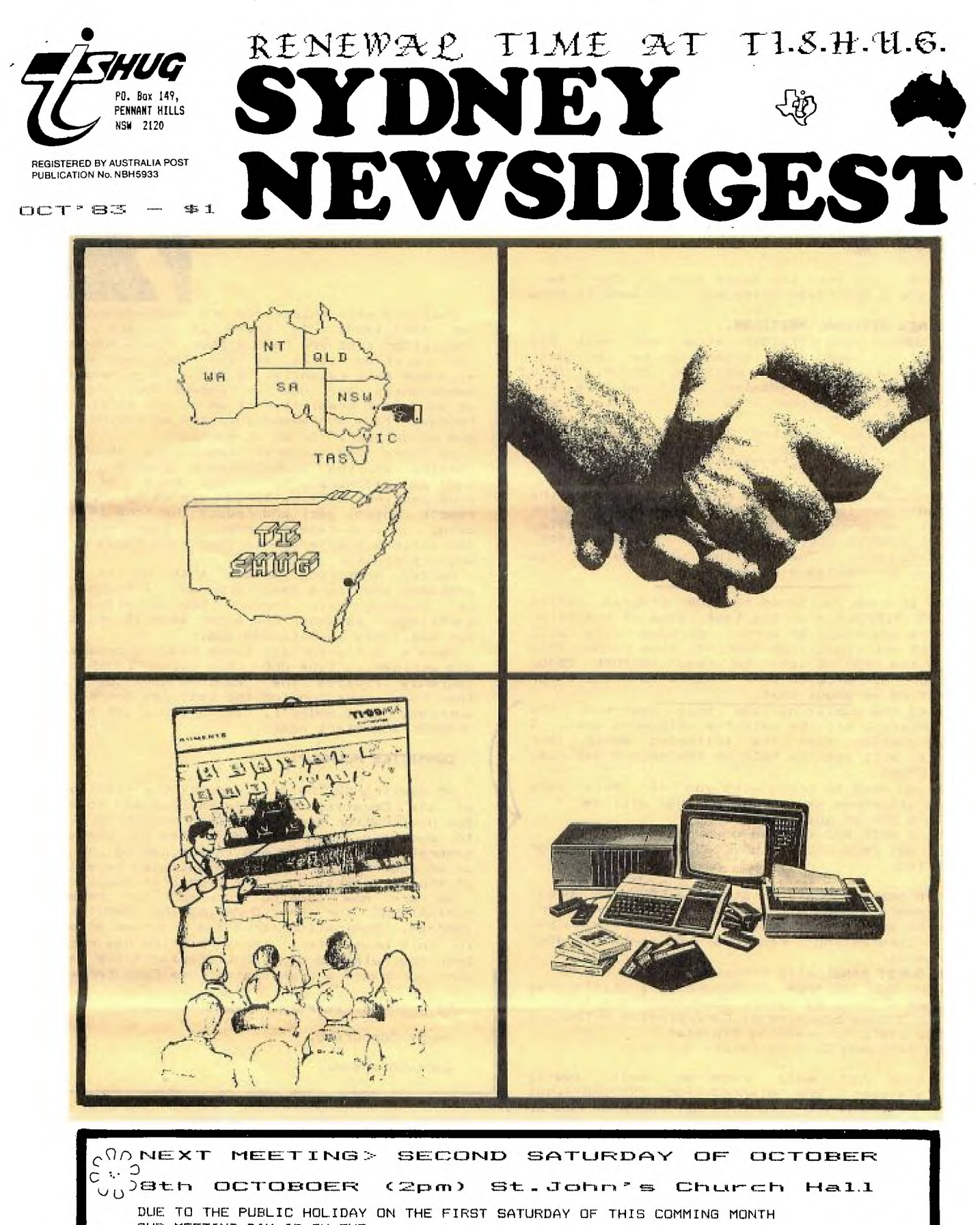

OUR MEETING DAY IS ON THE SECOND SATURDAY AND HAVE WE GOT A GOOD ONE FOR YOU. All you need to bring is yourself plus PEN & PAPER... read all about it on page 3  $\mathbf{r}\cdot\mathbf{s}$ **RENEWAL** TIME FOR MANY OF YOU  $!$   $!$   $\mathbb{C}$ 

Take a look at your MEMBERSHIP CARD,

if it has either SEPT. or OCT'83 on it, we urge you to send us your renewal \$20 NOW, as you could miss out on your next issue of the SYDNEY NEWSDIGEST SEE THE RENEWAL FORM ON THE BACK P. . 16,14+2

**Newsletter of TI Sydney Users' Group** 

Before I get into the meaty side of the news, there are a few items which you will want to know about...

**Editorial with Shane** 

# **TWO NEW REGIONAL MEETINGS..**

 $\sigma^{(2)}$ 

ON SUNDAY THE 9th(day after our next BIG meeting) I have been asked to be the guest speaker at the LIVERPOOL. REGIONAL GROUP. This will be their first session, so if you live near or around the Liverpool area come on along and have some fun.

It will be conducted at 19 CHEERYBROOK AVE, LANDSVALE (2pm sharp). For further details contact Alex Exton on 7277061.

The other new meeting will take place on the Wednesday evening after our next big meeting for those in or around (IOROKAN. For further details, contact RUSSELL WELHAM at either (w)043-521595, The meeting will be at his home... 20 Avonlea Ave Gorokan.

Just, in case you typed in the program called SUCCESS FORMULA from the last issue of the 99'er magazine and found an error, perhaps this will make it all right...ON PAGE 48, line number 2920 change the RESTORE line to read RESTORE 5830. HOPEFULLY ALL. WILL BE O.K. Thanks to Russell for contacting me about that.

Due to the public holiday this week-end, the<br>Club Meeting will be held the following week. I Meeting will be held the following week. I<br>d mention that the following month (our should mention that the following month<br>A.G.M.) will also be held on the second Sat will also be held on the second Saturday of NOVEMBER.

All you need to bring with you for this very unique afternoon of family sharing, will be

Ell: A PEN or-quill with ink

[2]: A NOTE PAD to take down notes!!!!!!!

C3J: **ANY** PROBLEMS YOU HAVE ABOUT PROGRAMMING or COMPUTING.

Were going to have on stage, a PANEL OF GUEST PROgrammers,along with an overhead projector, ready to answer your questions, or share with you some interesting routines to enhance your programmes:

**OUR GUEST PANEL** will consist of

GRAEME HOLLISS from the Programmers Crisis Line ANDREW NUTTING Education/Communications Div. PETER LYNDEN Educational Co-Ordinator' Author DAVID LIELL Programming tip-ster JOHN ROBINSON Club Secretary supreme.

We have had well received half yearly tutorials(next one planned far FEBRUARY),but you'll really enjoy this informal PANEL. OF PRO' S.

So, all this coming week, write down the things you are having problems with related to computing, bring your notes along to the next meeting with enough paper to write down the brilliant replies. SEE YOU THERE, at St.John's Church Hall Victoria St, Darlinghurst between the<br>Kings Cross Fire Station and St.Vincent's Hospital (2pm to 4:30pm).

I recently had the phone put on specifically to be used for MODEM COMMUNICATION at. home. Andrew came over and showed me haw to use my new CICADA:300 modem. A demonstration of this equipment will be given at my regional meeting on the first Tuesday of this month. We now have 6 or 7 members in our club with modems and are able to access the free data bases in Sydney, as well as MiCC, AUSRALIAN BEGINNING OVERSEAS SYSTEMS via Satellite. If you are interested i MODEM/COMPUTER COMMUNICATION please contact

Enclosed with this issue are membership<br>or  $1983-1984$ . If there is no card w for  $1983-1984$ . If there is no card with the newsletter then you have either not renewed or you received yours at the last\_meeting\_or by  $\blacksquare$ seperate mail recently. Quite a large number of memberships are due for renewal NOW. This will be your last newsletter if we do not receive your renewal form and membership fee of \$20.00 by the end of October. So do it now!!!

MINUTES

 $6y$   $3\text{R}$ .

We have had several complaints about the  $\,$ loading of the Club Software Tapes BASIC Vol.1 <mark>.</mark> No.1 and EXTENDED BASIC VOL 1. No.1. If you are experiencing difficulty a tip is to remove the remote control jack and reduce the tone level, or both, on your tape recorder. I found that these <mark>in the se</mark> two actions enabled me to load both tapes without any difficulty.<br>Hanley Armstrong

Hanley Armstrong writes that he is having problems loading a Basic program. I think he may<br>be loading this through the Extended Basic cartridge. Remember character sets 15 and 16 are not available in Extended Basic.

Here's a tip for all those budding programmers who accidently type OLD  $\texttt{CS1}_s$  hit  $\texttt{}_s$  and suddenly realise they want to SAVE the program<mark>l</mark> they have worked on for the last few hours  $-$  no  $\vert$ worries, just SHIFT E, hit <ENTER>, get an ERROR MESSAGE and start again.

#### **COMMITTEE ROUNDUPS**

At meeting #22 held on August 30th final proofs of the Constitution. were checked and format of the publication decided. Your executive agreed to purchase a loudspeaker system for use at our general meetings. We are investigating the costs of an overhead projector. A decision is expected at the next meeting on the tape/disk supplier.

We are now looking forward to receiving NOMINATIONS for the CO-ORDINATING COMMITTEE for 1983-84. Nomination forms are provided elsewhere in this newsletter. Terry Phillips has recently been nominated to be Club Librarian since he has $\,$ just purchased a disk system from Computerwave.

Keep those renewals rolling in,

Happy Computing,

John Robinson.

Andrew, John R, Manual C, Graeme S, Andrew W, or myself.

Here is a list of the FREE DATA BASES available in Sydney...

Mi Computer Club...(02)6621686

SOFTWARE TOOLS.....(02)9971836

(this one is a CP/M Data Base and so to get on you should type DDT as the password to get on)

MICRO DESIGN LAB... (02)6630151

TELECOM BBS........(02)6630138<br>SYDNEY PUBLIC ACCESS(02)8083536

AWA DATABASE. ..... .(02)9224656

los

Plus of course, all those you know who have<mark>l</mark> modems connected. I'll share more information<mark>l</mark> about PROTOCOL etc in the next issue of SYDNEY NEWSDISEST.

2

BY FOR NOW

# FOUNDATION

## Questions and Answers About the 128K Card

- Q. I don't program at all. I just use programs like Multi- Q. When will that be available? plan™ and TI-Writer™. I hope that if I buy the 128K card, I'll be able to work on spreadsheets and documents that are four times larger than those that fit in 32K. Is that how it works?
- Yes, but not using those particular programs. You see, those programs were written to use only 32K. We have no way of modifying them to use 128K. Of course, similar programs could be written to use all the available memory, and then you would have exactly what you want.
- Q. What will happen if I plug in a 128K card and try to run Multiplan, TI-Writer, or something similar?
- It will behave just as if you only had a 32K card. For example, if you run Extended Basic and type "SIZE", the computer will tell you that you have PROGRAM SPACE FREE."
- Q. Why is that? You'd think that the computer would be able to tell how much memory is available and to use all of it.
- A. Well, the TI computer can only address 32K bytes of expansion memory at a time. The way that Foundation provides 128K is by making it look to the computer like four separate 32K cards, only one of which is turned on at a time. This technique is called "bank switching".
- Q. Would you summarize the reasons for getting a 128K card instead of a 32K card?
- The best reason for getting the 128K card is that you write programs and you need more memory than 32K. If you don't write programs yourself, the best reason for getting a 128K card is that you want to be able to take advantage of large-memory programs as they become available. We are working on several ourselves, and we are also talking to several third-party software houses about writing and adapting software to use the extra memory.
- Q. What kind of programs are you working on?
- A. Well, the first and most important is called a "disk emulator", It allows you to read and write files from memory as if they were on a very fast disk. It provides a new device called "DSKX". You can OPEN files on it then INPUT and PRINT to them, all at memory speeds.
- Q. It sounds like this disk emulator is pretty important. Are you sure it can be done in the time frame you're talking about? Also, how much will it cost?
- A. It will cost less than forty dollars, and it will be available this summer. It's a very straightforward piece of software; nothing really exotic is involved.
- Q. It sounds like I always need the DSR option. Is that true?
- A. If you're a really excellent assembly-language programmer who already has a Mini-Memory™ module, you could get along without it. But otherwise you should definitely get it.
- Q. I already have a 32K card. Can I use the 128K card in addition to it?
- A. Unfortunately, the answer is no. There is no way to turn off the 32K card, so it always "collides" with the active bank of the 128K card. If you want the 128K card, you'll have to put an ad in the paper and sell your 32K card.
- This summer. I should mention that in order to run the disk emulator, you need to specify that you want the "DSR option" when you order your 128K card. This costs an extra \$10. It provides several extra chips on the board that support what is called a "Device Service Routine".
- Q. What other programs will be available?
- A. We are talking to several companies about spread. sheet programs, word-processing software, and games. Also, notice that with just the disk emulator you can do many interesting things. For example, it's incredible how much faster you can back up a disk if you only have a single disk system.

Q. How do I use the 128K card with Basic?

"11840 BYTES OF STACK FREE, 24488 BYTES OF A. Well, again you should get the DSR option. It comes with a little program called MEM96 that lets you use 96K of add-on memory as if it were a relative file of 64 byte records. Meanwhile, the remaining 32K is available as a regular 32K expansion memory.

Here's a sample Basic program:

- 1. OPEN #1: "MEM96"
- 2. AS = 'This is a message."
- 3. PRINT #1, REC 10 : AS
- 4. INPUT #1, REC 10 : B\$
- 5. PRINT B\$

The above program will print "This is a message." If you put all your data in MEM96, you can access it at memory speeds while saving all the space it would take up in your program. By the way, the 96K pseudo-file "MEM96" is available to regular Basic as well as Extended Basic, which is a distinct advantage.

- Q. We!!. even if I remove all data, my BASIC programs are still too big. Can 128K help?
- A. Sure. When the disk emulator comes out, you'll be able to copy programs from disk into the disk emulator. Under Extended Basic, you can use "RUN" as a program statement to execute programs on the pseudo-disk. So effectively, you'll be able to have 128K worth of programs in memory at the same time; you'll just have to break them up into several programs that chain from one to the next.

**Foundation 128K Card Specifications**<br>Memory size: 131,072 bytes

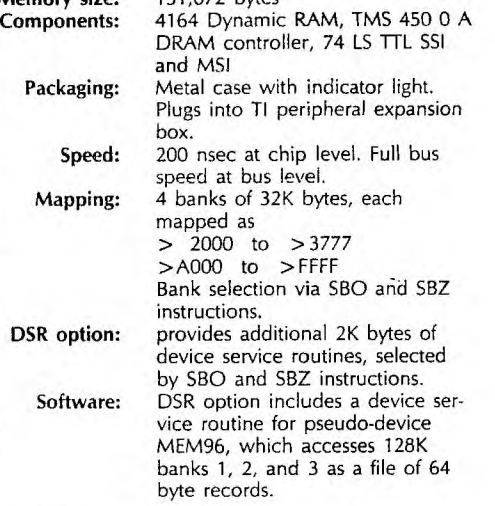

3

David Liell,member of TI.S.H.U.G, plans to bring this fabulous card plans to bring this fabulous card into the country,but due to<br>Customs and freight charges, the 128K card will cost just over If you are interested in obtainin If you are interested in obtaining this card, please write to DAVID<br>C/- SYDNEY NEWSIGEST P.O.Box 595 128K card will cost just over \$400.00

MARRICKVILLE, N.S.W. Aust. 2204

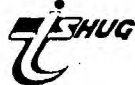

**SOFTWA** 1 RFM TED BRMWN SPRINGFIELD MO. 100 REM\*FLIGHT PLANNING PROGRAM 110 PRINT "ANSWER EACH QUESTION AND PRESS 'ENTER'" 120 PRINT 125 INPUT "PRESENT AIRPORT NAME?" 126 INPUT "DESTINATION AIRPORT N  $AME?$  :  $D$$ 130 PRINT "ENTER LAT AND LONG IN GREES AND MINUTES. EXAMP LE: 37515" 135 PRINT : 140 INPUT "ENTER YOUR PRESENT LA TITUDE AND PRESS ENTER.":D5M 145 PLT=D+(M/60) 150 INPUT "PRESENT LONGITUDE":111 155 PLG=D+(M/50) 160 INPUT 'DESTINATION LATITUDE" :D 5M 165 DLT=D+(M/610 170 INPUT "DESTINATION LONGITUDE ":D5M 175 DLG=D-01/60) • 180 INPUT "WIND DIRECTION (DEGRE<br>ES)? ":WD ES)? ":WD 190 INPUT - WIND VELOCITY (KNOTS)? 200 INPUT "TRUE AIRSPEED (KNOTS? ":TA 210 INPUT "FUEL ON BOARD? (GAL) ":FU 220 INPUT "FUEL CONSOMPTION(GPH) ":FC .<br>230 INPUT "AVE. MAG. VARIATION"<br>ALONG ROUTE? EX: 6,E ":MV,M\$ ALONG ROUTE? EX: 6, E 231 PRINT 232 IF M="E" THEN 234 ELSE 240 234 MV=-MV 240 AB=ABS((PLT-DLT)\*60) 250 BC=(ADS(PLG-DLG)\*50)\*(COS((P LT+DLT)/114.59155)) 250 DIS=SQR((AB'2)+(BC'2)) 270 ALPHA=ATN(DC/A57.295 280 IF PLT<=DLT THEN 290 ELSE 33  $\mathbf{0}$ 290 IF PLG<=DLG THEN 300 ELSE 31  $\mathbf{D}$ :300 TC=ALPHA+270 310 TC=90-ALPHA 320 GOTO 360 330 IF PLG<=DLG THEN 340 El 35 340 TC=ALPHA+180 345 GOTO 360  $TC=180+R L FHR$ 350 ANG=ABS<TC-WD) 362 IF ANGK180 THEN 363 ELSE 365<br>363 BE=180-ANG 353 DF=130—ANG 364 GOTO 380 355 IF ANG>180 THEN 355 ELSE 358 366 DF=ANG<br>367 GDTO 38 357 GOTO 380 368 IF ANG=180 THEN 372 355 IF ANG=0 THEN 374  $5S = TH + W$ 373 GOTO 375 374 GS=TA - W• 375 WCA=O 375 DF=0 377 GOTO 393 380 ;4=(WV\*SIN(DF/57.295:))/TA 390 WCA=ATN(X/(SQR(1-(X^2))))\$57 .295 391 C=180-WCA - DF 392 GS=(TA3IN(C/57.295))/2IN(DF /57.296) 420 IF WD<TC THEN 430 ELSE 440 430 GOTO 500

440 IF WD<TC+180 THEN 450 ELSE 4 50 450 GOTO 620 460 IF WD>TC+180 THEN 470 ELSE 4  $80$ 470 GOTO 600 430 IF WD=TC THEN 490 ELSE 500 490 GOTO 640 500 IF WD=TC+180 THEN 510 ELSE .20 510 GOTO 640 530 IF WD<TC THEN 530 ELSE 540 530 GOTO 520 540 IF WD>TC-180 THEN 550 ELSE  $60$ 550 GOTO 500 560 IF WDKTC-180 THEN 570 570 ISOTO 620  $\bullet$ 600 TH=TC-WCA 605 WCA=-WCA **THUG** 510 GOTO 550 5,211 TH=TC+WCA 625 WCA=+WCA 630 GOTO 650 640 TH=TC 645 WCA=O 650 MH=TH+MV 560 EFT=(DIS/GS)+.3 670 EF=PC\*EFT 531) FR=FU-EF A90 PRINT "FROM ';PS 700 PRINT - TO 710 PRINT "TRUE COURSE ":TC 7E0 PRINT "WINDS ";WD;" DEGREES AT "<del>(WV)" KN</del>OTS" 730 PRINT "WIND CORRECTION ANGLE = ";WCA 740 PRINT "TRUE HEADING=";TH 750 PRINT "MAGNETIC VARIATION="; MV 7611 PRINT - MAGNETIC HEADING=";MH 755 PRINT 770 PRINT "\*\*\*NOTE: DEVIATION MU ST BE ADDED OR SUBTRACTED TO BET AIN COURSE HEADING \*\*\*\* 773 PRINT 775 PRINT "TYPE 'CON' AND PRESS ENTER WHEN YOU ARE READDY TO CO N- TINUE." 776 BREAK 730 PRINT "GROUND SPEFD= - ;GS;" K NOTS" 790 PRINT "DISTANCE=";DIS;" NAUT ICAL MILES" "EST. FLIGHT TIME=";EF T;" HOURS" 810 PRINT "EST. FUEL BURNED=";EF GAL" 820 PRINT "EST. FUEL RESERVE=";F **RT" GAL"** 825 PRINT : 830 INPUT "DO YOU WANT Ti] TRY AN OTHER ALTITUDE? (Y OR N)":A8. 840 IF A3= - Y" THEN 180 ELSE 850 845 PRINT A50 INPUT "DO YOU WANT TO TRY AN OTHER DESTINATION? (Y OR N)"2 .238 850 IF B8="Y" THEN 160 ELSE 870 370 PRINT "HAVE A SAFE FLIGHT!!! !!" 910 END You may have noticed in last  $\longrightarrow$  1600 CALL CULUR (1,5,16) months SYDNEY NEWSDIGEST, A  $\sim$  1610 CALL SOUND(T8,AL,5,DH,5,EH, program entitled ...  $\blacksquare$  50<br>HALLELUJA CHORUS, which seemed 1620 CALL COLOR (1,9,16) to come to an abrupt end once  $1630$  CALL SDUND(T1,DL,5,F,5,DH,5 you run it. Well, the answer is we only printed half the program,  $1640$  CALL  $\,$ so here's the other half. You may notice that it sounds<br>even better once you add it

100 CALL CLEAR 110 CALL SCREEN(13) 120 CALL COLOR(9,5,5) 130 FOR A=1 TO 5 140 CALL HCHAR(A,1,96,32) 150 NEXT A 160 CALL COLOR(9,16,16) 170 FOR B=7 TO 12 130 CALL HCHAR(B,1,96,32) 190 NEXT B 200 CALL COLOR(9,9,9) 210 FOR C=14 TO 19 220 CALL HCHAR(C,1,96,32) 230 NEXT C 235 GOTO 120 240 GOTO 240  $1290$  CALL SOUND(T16,C,5,EH,5,AH,  $1300$  CALL SOUND(T8 $,$ B $,$ 5 $,$ FH $,$ 5 $,$ AHH $,$ 5)  $1310$  CALL SOUND(T8 $56$ 5, EH $,$ 5, AHH $\overline{55}$ 1320 CALL SOUND(T854000055) 1330 CALL SOUND (T16, C, 5, EH, 5, AHH 1:E4 0 CALL SOUND(T165C555EH155AHH 55) 1350 CALL SOUND (T8, D, 5, FH, 5, AHH, 1360 CALL SOUND(T8;C;5;EH;5;AHH) 50 1370 CALL SOUND (TS+B+**5+DH+5+AHH+**<br>5) 1380 CALL SOUND (T8, E, 5, DH, 5, GHO)  $\Xi$ 1390 CALL SOUND(T4, A, 5, CH, 5, AHH, 1400 CALL SOUND(T2A155CH55.AHH5 1410 CALL COLOR:1511516) 1420 CALL SOUND (TS: 40000, 5) 1430 CALL SOUND (T16,C,S,EH,5,AHH)<br>(5) 1440 CALL SOUND (T16, C, 5, EH, 5, AHH 15) 1450 CALL SOUND(T8)C)5,FH<sub>2</sub>5,AHH,<br>5) 1460 CALL SOUND(T8,C,5,EH,5,AHH)<br>5) 1470 CALL SOUND (T8, B, 5, DH, 5, AHH) 1480 CALL SOUNDKT8, E, 5, DH, 5, GH0, 1490 CALL SOUND (74,8,5,0H,5,8HH, 5) 1500 CALL SOUND(T8,A,5,CH,5,AHH) 1510 CALL SOUND (T8, 40000, 5) 520 1530 CALL COLOR (1,9,16) 15,411 GOTO 530 1550 CALL SDUND (T2:6L,5,DH,5,EH,<br>5)  $1560$  CALL COLOR (1,6,16) 1570 CALL SOUND (74, AL, 5, CH, 5, EH,  $1580$  CALL COLOR  $(1, 4, 16)$  $1590$  CALL SOUND(TS,AL,5,CH,5,EH, $5$ ) 1640 CALL SOUND (T2, DL, 5, F, 5, DH, 5 even better once you add it 1660 INPUT "WOULD YOU LIKE TO HE to the rest of last months .AR IT AGAIN? (YES/NO)":21; listing. 1670 IF Z\$="YES" THEN 100 4 1580 FND

SOFTWARE - continued RESISTOR EDUCATION #1 **CTI BASICI** 10 REM RUSSELL HANSON ROCHESTER MN. 55901 20 CALL CLEAR 30 ROWA=6 40 CDLMA=8 50 ASRES=54 60 RES2=57 70 LENGTH=8 80 REM RESISTOR CIRCUIT 90 CALL CHAR (104, "0000000C0633610  $02"$ 100 CALL CHAR (105) "08183060C0603  $010")$ 110 CALL CHAR (106) "000000FF00000  $000")$ 120 CALL CHAR (107, "0808080808080 808 130 CALL CHAR (108) "FFFFFFFFFFFFFF FFF 140 GUSUB 260 150 GOSUB 510 160 COLMA=COLMA-9 170 GOSUB 360 180 COLMA=8 190 ROMA=15 200 GOSUB 460<br>210 PRINT "RESISTOR EDUCATION P  $\mathbf{1}^n$ **ART** 220 PRINT "BY RUSS HANSON, ROCHES TER MN" 230 FOR DELAY=1 TO 800 240 NEXT DELAY 250 GD TD 560 260 REM HORIZONTAL RESISTOR SUB 270 CALL HOHAR (ROWA, COLMA, 108) 280 CALL HOHAR (RDWA, COLMA+1, 106, 2) 290 CALL HOHAR (ROWA, COLMA+3, 104,  $4)$ 300 CALL HOHAR (ROWA: COLMA+7, 106; -2) 310 CALL HOHAR (RDMA, COLMA+9, 108) 320 CALL HOHAR (ROMA-1+COLMA+4+82 330 CALL HOHAR (ROWA-1, COLMA+5, 61 340 CALL HOHAR (ROWA-1, COLMA+6, AS RES) 350 RETURN 360 REM VERTICAL RESISTOR SUB 370 CALL VCHAR (ROWA, COLMA, 108) 2) 390 CALL VCHAR (ROWA+3,COLMA,105,  $4)$ 400 CALL VCHAR (ROWA+7, COLMA, 107, 410 CALL VOHAR (ROMA+9, COLMA, 108) 420 CALL VCHAR (ROWA+5, COLMA+1,82 430 CALL VCHAR (ROMA+5, COLMA+2, 61 440 CALL VCHAP (POWA+5+COLMA+3+RE \$2) 450 RETURN 460 REM HORIZONTAL LINE SEGMENT LENGTH VARIABLE 470 CALL HOHAR (ROWA, COLMA, 108) 480 CALL HOHAR (ROMA, COLMA+1, 106, LENGTH) 490 CALL HOHAR (ROWA, COLMA+LENGTH  $+1, 108$ 500 RETURN 510 REM VERTICAL LINE LENGTH VAR TABLE 520 CALL VOHAR (ROWA) COLMA, 108) 530 CALL VCHAR (ROWA+1, COLMA, 107, LENGTH) 540 CALL VCHAR (ROWA+LENGTH+1, COL MR, 108)

550 RETURN 560 CALL CLEAR 570 PRINT RESISTOR COLOR C **ODES": : : :** 580 PRINT "THE RESISTANCE VALUE OF RESISTORS CAN BE READ FROM TH EIR COLOR BANDS ": : "<br>590 PRINT "THE FIRST TWO BAND DIGITS AND THE THIRD IS S RRE THE MULTIPLIER ": : FOR PRINT "TO CALCULATE THE RESISTANCE CHANGE THE FIRST TWO COLORED BANDS TO THEIR NUMBER VALUE"<br>ED BANDS TO THEIR NUMBER VALUE"<br>610 PRINT "THEN ADD THE NUMBER O THE NUMBER OF THE THIRD BAN THE THIRD BAN  $\mathsf{T}$ 620 INPUT "PRESS ENTER TO CONTNU E. 630 CALL CLEAR 640 PRINT "THE COLORS HAVE NUMBE RS:": 650 PRINT "BLACK =0" 660 PRINT "BROWN =1"  $=\stackrel{\circ}{\mathcal{Z}}^n$  $^{\prime\prime}$  RED 670 PRINT 680 PRINT "DRANGE=3" "YELLDW=4" 690 PRINT 700 PRINT "GREEN =5" "BLUE 710 PRINT  $=6$ 720 PRINT "VIOLET=7"  $\pm 8$  " 30 PRINT "GRAY 740 PRINT "WHITE =9": : 750 PRINT "EXAMPLE: RED BLUE ORA NGE IS 2 (RED) 6 (BLUE) 000 (ORRNGE IS 3 ZERDES) MAKING 26000 DHMS"  $\frac{1}{2}$ 760 PRINT "ON THE FOLLOWING PROB LEMS ENTER THE RESISTOR VALUE"<br>770 PRINT "IF YOU GIVE UP ENTER NG 111 WILL GIVE THE ANSWER AND<br>999 WILL END THE PROGRAM"<br>80 INPUT "PRESS ENTER TO BEGIN 1145 780 INPUT ":A\$ 790 REM RESISTOR COLORS<br>800 CALL SCREEN(8)<br>800 CALL SLEEN(8) 810 CALL CLEAR 820 RANDOMIZE 830 FOR K=1 TO 840 N=INT (RND+10) +1 850 VALUE (K) =N-1 860 FOR 1=1 TO N 870 READ RING (K) 880 DATA 2,13,7,11,12,4,6,14,15, 16 890 DATA BLACK, BROWN, RED, DRANGE, YELLOW, GREEN, BLUE, VIOLET, GRAY, WH **ITE** 900 NEXT I 910 RESTORE 890 920 FDR  $I = 1$  Til N 930 READ COLRS\$ (K) 940 NEXT I 950 RESTORE 880 960 NEXT K 970 RESISTOR= (VALUE (1) #10+VALUE ( 2))\*10^(VALUE(3))<br>980 PRINT "COLORS";COLRS\$(1);" "#COLRS\$(2);" "#COLRS\$(3) 990 PRINT "WHAT IS THE RESISTANC E? ": 1000 ROW=3 1010 COLM=4 1020 CALL CHAR (96) "000000FF"> 1030 CALL CHAP (97, "FFFFFFFFFFFFFF FFF") 1040 CALL CHAR (136) "FEFFFFFFFFFFF FFFF 1050 CALL CHAR(144, "FFFFFFFFFFFFF FFFF"> 1060 CALL CHAR (152, "FFFFFFFFFFFFF<br>FFFF") 1070 REM WIRE

1080 CALL HOHAR (RDW+2,COLM, 96, 5) 1090 CALL HOHAR (ROM+2, COLM+20, 96  $, 5)$ 1100 REM RESISTOR BODY 1110 CALL COLOR (9,5,1) 1120 CALL HOHAR (ROW, COLM+5, 97, 15 1130 CALL HOHAR (ROW+1, COLM+5, 97,  $15)$ 1140 CALL HOHAR (ROW+2, COLM+5, 97, 15) 1150 CALL HOHAR (ROW+3, COLM+5, 97,  $15)$ 1160 CALL HOHAR (ROW+4, COLM+5, 97,  $15<sub>2</sub>$ 1170 REM BANDS OF COLOR 1180 CALL COLOR (16, RING (1), RING (  $1)$ ) 1190 CALL VCHAR (ROW: COLM+6: 152:5 1200 CALL COLOR (15, RING (2), RING ( P) ) 1210 CALL VCHAR (ROW, COLM+8, 144, 5 1220 CALL COLOR (14, RING (3), RING ( 3)) 1230 CALL VCHAR (ROM) COLM+10, 136, 5) 1240 INPUT REST 1250 IF REST=111 THEN 1340 1260 IF REST=999 THEN 1360 1270 IF RESISTOR=REST THEN 1300 1280 PRINT "TRY AGAIN" 1290 60TO 1240 1300 PRINT "CORRECT!" 1310 FOR DELAY=1 TO 600 1320 NEXT DELAY 1330 GD TD 790<br>1340 PRINT "THE RESISTANCE WAS " **IRESISTOR** 1350 GD TD 1310 1360 PRINT : : : "PRACTICE MAKES PERFE 1370 PRINT  $CT<sup>h</sup>$ 1380 END Join our family of TI USERS with over 50,000 MEMBERS worldwide - within... **SURFACE AND REAL PROPERTY** International **TASOMIL FIRICANE** Users-Group Overseas Membership...\$18.00 ( )Please send me more information about I.U.G { }I wanna join I.U.G... Please find enclosed my my membership fee. **NAME** ADDRESS<sub>----</sub> Post Code(zip) I am a member of TI.S.H.U.G. SVIDA . INITELA International P.O. Box 67 99/4  $\mathcal{A}_{\mathcal{F}_{\text{out}}}$  $\mathbf{L}$ Bethany, OK **FISHING (NAICHANT** 73008 Users-Group

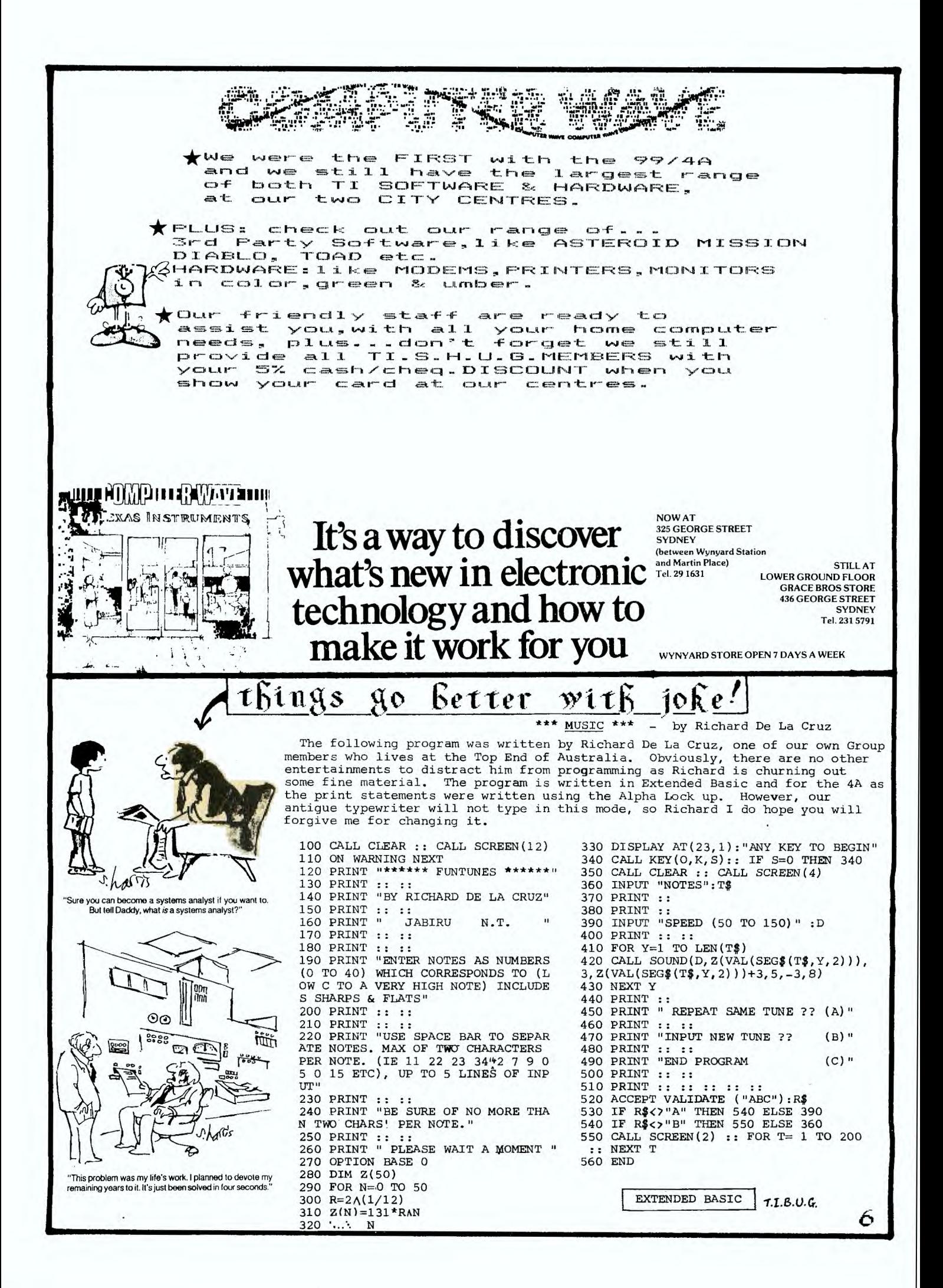

# **TIPS** From DAVID LIELL

BASIC, like all computer languages has a set of<br>rules and definitions. The main components areset of

COMMANDS like RUN, LIST

PROGRAM STATEMENTS like GOTO, READ

DATA STATEMENTS like A\$, POCKET\_MONEY

This month we will look at Data Statements.

There are two types of computer-data; one is<br>called STRING and the other is called NUMERIC.<br>Anyting can be included in STRING data but Anyting can be included in STRING data Duck<br>NUMERIC data can include only the numbers from 0 to 9 in various combinations. STRING data is mainly used for alphabetic information, and this includes the letters of the alphabet plus all the special symbols such as + - = etc. STRING data<br>is mainly used for printing. Feport heading,<br>instructions to users, etc. Numeric data is used for calculations.

Try the following STRINGS...

100 PRINT"THIS IS A STRING CONSTANT"

**FILIN** 

110 AS="THIS IS A STRING VARIABLE"

120 PRINT AS

RUN

allows both constants and variables. **RASIC** constant is something you will probably only use once in your program. If you need to use the<br>string more than once, use a variable. STRING variales are identified by a \$ sign, which must<br>be the last character in the name. The maximum The maximum length is 15 characters, including the \$. There<br>are other rules also, and these are explained in<br>the USERS REFERENCE GUIDE page II-11. NUMERIC Lie USERS hay be almost any combination of<br>letters and pumbers up to a maximum of 15<br>characters, except that the last character may<br>NOT be a \*. Some examples of NUMERIC variables  $are.$ .

110 GIFTS =  $0$ 

 $120$  DAYS = 1

130 COUNT = 10

SEE HOW meaningful names are used for variables. is a good programming practice to develop. This It will help you debug your program later if you

The next thing you will probably want to do is to use constants and variables in your program work out a sum. Maybe, how much pocket money you will earn by Christmas holidays. To do this,<br>that is to perform arithmetics, you will need to write EXPRESSIONS. An expression is the name It will consist of the given to a computer sum. constants and variables which we have just learnt<br>joined together with things called OPERATORS. Arithmetic operators have special signs, similar to those used in Algebra.  $-$  (subtraction) They  $are + (addition),$ 

Lets look at some (multiplication), (exponentiation). expressions...  $100 A = 6$  $110 B = 4$  $120 E = 20$ 

 $130 P = 2$ 

140 PRINT A\*B/2

Enter this program and RUN it, You should get<br>"12" as the output. So you see now how to perform arithmetic on your computer. Two points to watch. Firstly, variables may be positive or negative, if we wanted to make A negative, we<br>would follow the same rule as Algebra and write...

 $100 A = -6$ 

The second rule also follows Algebra, that is te order of the variables in an expression<br>important to the computer. The rules are nice tie The rules are nicely defined in the URG page II-13. Please look them up and look at the examples on this page. It is<br>important to understand these rules for later.

Now lets get back to that POCKET MONEY problem. Let TOTAL be the answer. Let WEEKLY be our<br>weekly allowance and let the number of weeks to Christmas be 15. So our simple program will read...

100 WEEKLY =  $\theta$ 

**RUN** 

110 TOTAL = WEEKLY \* 15

**120 PRINT WEEKLY** 

WHAT answer did you get? I'm sure that everyone aot 120. Wow! Christmas will be great this year. ONE. LAST POINT before we leave this subject. UNE. LAST MUINT Defore we leave this subject. The<br>may express numbers using scientific or "E" form.<br>This can be very useful when working with very<br>small or very large numbers. A number  $\overline{np}$  "E"<br>notation consists of the You

 $1000 (10^{2}) = 153$ 

 $examile...$ 

145  $(1.45^2) = 1.45E2$ 

Unless you are into Maths, don't worry too much<br>about this. I have included it mainly for those<br>who have done some Algebra and may want to try it

GOOD FROGRAMMING David giell

ADVERTIBING RATES in this SYDNEY NEWSDIGEST. The following rates are for advertisers who provide ART-WORK. FULLPAGE: \$50 3/4 PAGE: \$45 1/2 PAGE: \$35 1/4 PAGE: \$20 For those advertisers who committ themselves to 10 consecutive issues, we will give you the 11th advert FREE OF CHARGE.

Each month, we print over 500 copies of this<br>publicator, which is sent to all of our<br>MEMBERS, plus INTRA INTERSTATE READERS.

MEMBERS WISHING TO SWAP, SELL or BUY: \$1.00 per item or 1% of the sale price, which<br>ever is the more.

PLEASE SUBMIT YOUR ADVERTISING no later than the SECOND THURSDAY of each month. Copy should<br>be posted to SYDNEY NEWSDIGEST, C/- P.O.Box 595<br>MARRICKVILLE, N.S.W. AUSTRALIA 2204.

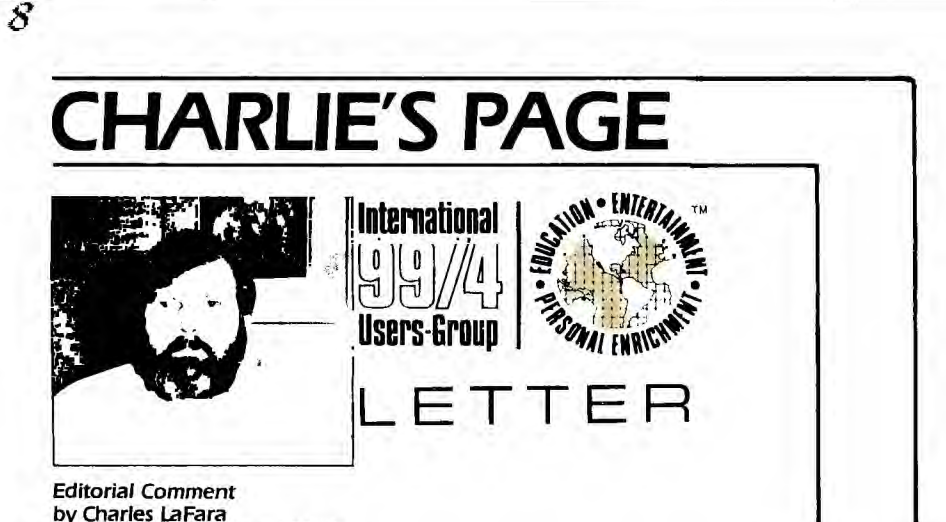

**by Charles LaFara**  President, International 99/4 Users-Group

#### LOSSES CONTINUE TO MOUNT FOR HOME COMPUTER MANUFACTURERS

Second quarter losses among home computer manufacturers surpassed the  $\frac{1}{2}$  billion dollar mark last week with no relief in sight as the aggressive price wars continued. Adding to the already-high anxiety level in this industry, aroused by losses of \$183 million at TI, \$310 million at Atari, and \$24 million at Mattel, is the impending introduction by IBM and Apple of home computer products priced in the under- \$1000 category.

Of the six major suppliers in the home computer business, observers say only Commodore has yet to be touched by plunging profits. Although Tandy, (Radio Shack) reports growth in its computer business overall, sources say its home computer line, the Color Computer, is showing sales volumes less than expected. Timex, a privately-held company, has according to industry observers seen sales of its TS-1000 home computer come to a virtual halt.

The next act in the comedy of errors by home computer manufacturers is anticipated to take place in September when TI should begin a massive inventory clearance to ready the introduction of its 99/8 home computer, sources say. Industry analysts concede that the wars between TI and its competitors are far from being over.

When asked by Consumer Electronics about the industry outlook for the next two months, William Turner, recently departed TI Consumer Group president, lamented, "Profits in 1983 will be tough. The cost simply has not come down as fast as the prices came down." What an ironic statement from Mr. Turner, who pioneered the \$100 rebate a year ago, which started the price war chain reaction. Mr. Turner went on to concede that the key to success of his chief rival, Commodore, has been their ability to keep a better price/cost spread in the balance of the industry.

Major retail companies who have spoken to us over the past several weeks are still analyzing and reviewing products for the Christmas season. Large retailers such as Sears, Child's World, Toys 'R' Us, and Montgomery Ward are looking for home computer products that will not only influence store traffic, but also *corporate* bottom line profits.

Like Texas Instruments, Atari and Commodore are still holding sizable amounts of inventory that they must phase out in order to make way for inventory of second-generation machines. Commodore is faced with inventory liquidation of over 250,000 VIC-20s which set on distributor shelves and show little sign of movement. Mattel, meanwhile, is still mulling over the possibility of phasing out their Aquarius I computer keyboard, which it fears may be doomed when the enhanced version, the Aquarius II, is introduced.

The major concern among home computer manufacturers right now is the future of the Coleco ADAM home computer system. Coleco is hoping to start shipments later in August for the home computer/game/word processing system that it says will retail for approximately \$600. Many industry analysts, however, feel that Coleco will not be able to bring ADAM to the marketplace prior to the first quarter of 1984, although Coleco's president, Arnold Greenberg, claims that some I/2 million units which are still unbuilt have been ordered by retailers.

Shifts in corporate management to top-level executives with consumer marketing expertise such as the recent moves made at Mattel, Apple and Atari would indicate that the home computer business is far from dead. Although 1/2 billion dollars in losses during the second quarter of 1983 is awfully hard to swallow for many investors, a 2  $\frac{1}{2}$  year old industry which increased its sales 500-fold during the last year must be doing something right in some areas.

#### GROUP PRESIDENT RESIGNS AT TI

Sources within Texas Instruments confirmed a report that William J. Turner, head of the Consumer Products division, has left the company to take a new post with Automated Data Processing, Clifton, NJ.

Reports of Turner's eminent departure from TI had been circulating since just before the June Consumer Electronics Show and were specifically denied by Turner and other TI executives to within a day of his resignation.

Although no successor to Turner has been named, Jerry R. Junkins, executive vice-president of TI Corporate, has been tilling in during Turner's absence. Junkins is also in charge of the Data Systems group which developed and markets the TI Professional Computer.

TI President, J. Fred Bucy, has established an office at the Lubbock facility of the Consumer Group and will devote some portion of his time to the direct supervision of the home computer. Although total details of this latest restructuring have yet to be announced, a TI employee told a Users Group reporter that unless sales and profit pictures improve, heads will continue to roll.

Turner joined TI in 1980, leaving Digital Equipment Corporation. Prior to that, he was with Sylvania, where he was a systems engineer for military simulation equipment. He holds a degree in both Engineering and Marketing. While at TI, Turner was responsible for lowering the retail price of the 99/4A home computer from \$799 to its curren. under-\$100 price level.

Turner also championed software strategy which threatened third-party publishers with legal action if they introduced products for the 99/4A in solid-state modules. According to Turner, such publishers would have to violate one or more of TI's patented technologies in order to create 99/4A compatible ms.

To reinforce this position, TI shows

software at the June Consumer Electronics Sh Criticism from third-party publishers and and discouraging software support still contir inability of TI to bring to market a low-cost lir

#### TI EMPLOYEES SHOWBIZ AGENCY

What do actors and actresses like Mary Ty common with Texas Instruments? They're all • Hollywood public relations firm of Rogers and

TI recently retained the agency to handle a series of results will be the TI Home Compu first television appearance will take place on and Cowan's Corporate Division President Di

The Product Placement Division, located i other Texas Instruments products in films. Tay of the areas in which their company plans hic formerly took care of all of its public relation. president, Fred Bucy's idea to solicit help from handles such accounts as Ford, R. I. Reynold Workout Tapes).

Mr. Taylor said, "We have 27 corporate a years ago and now our Corporate Division m Rogers and Cowan is a 40-year old publi

industry. Sources indicate that it is the fifth-I also has offices in New York, Washington an *TI will continue to use* in-house press rela

directly by TI's president, Mr. Bucy. The new television and movie contracts.

One TI official said, "Hopefully Rogers a positioning our products in as many places a way they should be.

# LOTUS 1-2-3 NOW AVAILABLE FOR TI PR

Lotus 1-2-3 will be made available to mo dealers as the result of an agreement reache

TI will distribute Lotus 1-2-3 for its comp point-of-sale video tape and merchandising it dealers will receive training from qualified TI Marketed for the past six months for other ma

# SOFTWARE CATALOG UPDATE DELAYE

The expected release of a Software Excha been delayed for approximately 60 days. Th space on our mainframe computer, the TI Bus up 43 megabytes of disk space in only six me

Although an additional 43 megabyte driv distributor, we are not expecting to take deliv send out the updated catalog pages as soon a

# 20TH CENTURY FOX DUBIOUS REGARD

Although Texas Instruments continues to M'A•S\*H, sometime later this month, 20th C and plans concerning this game for other m ColecoVision machines.

Although the game has been on the mar budget, it has had great difficulty in penetrat slashed a month ago, and a new promotion volumes continued to be disappointing to bo

A TI employee recently told the Users-Gr selling well, but their planned release is still Consumer Electronics Show in June, our opi better came along.

TANDY FRINTER FL A few months ago, we print<mark>ed a p</mark> in conjunction with the TANDY CO This program came to us with the They have now provided us with t connection, All you need is you

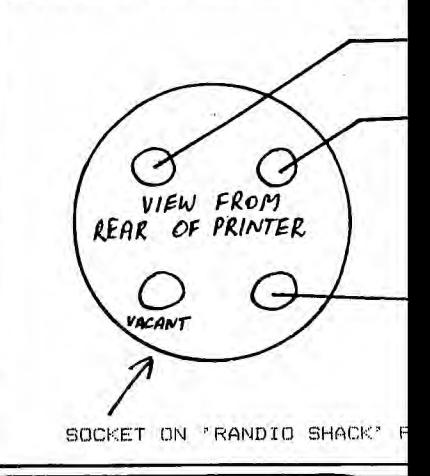

new version of the 99/4A that would not run third-party

e retailers for TI being so hard on third-party vendors Several industry sources also blame Turner for the peripheral products promised in January.

Moore, Sylvester Stallone and Robert Redford have in tow business and they're all represented by the wan.

lie relations for its Home Computer division. The first in appearance in movies and on television. The 99/4A's 4att Houston series early this fall. According to Rogers aylor, "TI will be in every episode."

irbank, CA, will also work on getting the 99/4A and went on to explain that television and films are only two sibility exposure for TI products. Texas Instruments iouse, and a company spokesman said it was TI's e big entertainment <mark>agency,</mark> whose Corporate Division (cci, Home Bo**x** Office and Karl Video (Jane Fonda

nts. We started developing a corporate arm about four up 35% of our total business."

ations company basically catering to the entertainment A public relations firm in the country. Rogers and Cowan idon.

<sup>3</sup>and PR people. However, they will be scrutinized icy will focus primarily on consumer press and allied

)wan will bring us into the 20th century. They will be ssible. We have never really pushed our products the

### :SSIONAL

an 300 Texas Instruments Professional Computer ween Lotus and Texas Instruments. to dealers in an introductory offer which will include

as well as a national advertising campaign. The TI ionnel that have been trained at Lotus headquarters. es, Lotus 1.2-3 has a suggested retail price of \$495.

Library Catalog update scheduled for September 1 has son for the delay is because we have run out of disk s Systems 672. "It is hard to believe that we have filled said Mike Ray, IUG DP manager.

s been ordered from Texas Instruments through a local or several weeks. We apologize for the delay, and will possibly can.

#### M<sup>\*</sup>A\*S\*H SUCCESS

**TER** 

e high hopes for its release of the video game cartridge, y Fox says that it is seriously re-evaluating its position es including VCS cartridges for the Atari 2600 and

nce April and had a multi-million dollar advertising he marketplace. Even when prices on M'A'S\*H were ig a T-shirt to intended buyers was offered, sales Ith Century Fox and retailers throughout the country. hat they are aware that the M<sup>\*</sup>A<sup>\*</sup>S<sup>\*</sup>H package is not 3hedule. From demonstrations which we saw at the was it was a module we could pass on until something

# r**TER**<br>ram to be used TE<del>F</del><br>ram to be used<br>15 COLOR GRAPHICS PRINTER (\$349.95rrp)

mpliments of TI.U.P.(TI Users of Perth) Scematic to make that all important , and RS232 plus of course this printer.

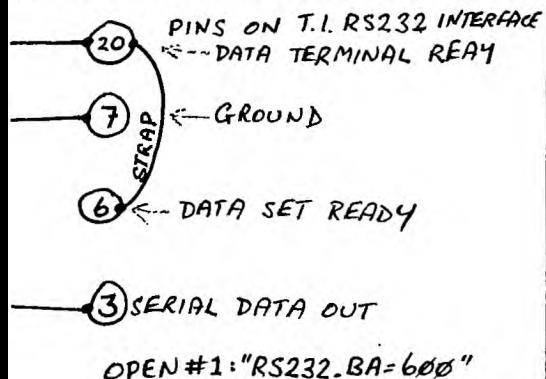

100 CALL CLEAR 110 CALL CHAR(33, "0000000103070F  $1F$ ") 120 CALL CHAP(34,"OFCF7FFFFFFPFF FF") 130 CALL CHAR(35,"FCFCFEFFFFFFFF FF", 36, "00000000060COEOF0") 140 CALL CHAR(37, "0001030707070F  $1F$ " 150 CALL CHAR(38, "70FCFEFFFFFFFFF 7F",39,"001C3FFFFFFFFFFF") 160 CALL CHAR(40,"EFFFFFFFFFPFFF FF",41,"00E0F0F6FFFFFFFF") 170 CALL CHAR(42,"00000000080CDF0 FC",43,"001E3FFF7F3F3F2F") 160 cALL CHAR(44,"000060C0E1F9FF FF",45,"0000045FFFFFRFFF") 190 CALL CHAR(46, "0000000COFFFFFF FF", 47, "F60F3F3F359FBF9F") 200 CALL CHAR(48,"00008080C0C0F0 E0",49,"081C3C9FDFDF1F7F") 210 CALL CHAR(50,"3F8E7C3811071F 3F",51,"7F3F7FFFFFFFFFFF") 220 CALL CHAR(52,"FFFFFFFFFFFFFFFF 7E",53,"FCFCF8F0E0C08000") 930 CALL CHAR(54,"3F1F3FFFFFFFR1 FO",55,"FFFFFFFFFFFFFF07") 240 CALL CHAR(56,"9F8F870017CDFF FF") 250 CALL CHAR(57,"EOFF0000080C0  $F\Omega^{n}$ 250 CALL CHAR(56,"7F7C0010030F1F 3F",59,"3F7F7FFFFFFFCF07") 270 CALL CHAR(507"FEFCF8F8F0E0E0 CO",61,"7E7CF80000000000") '7 80 CALL CHAR(607070303080301 01",63,"E0E0E0E0E000COCO") 290 CA<sup>1</sup> L CHAR(64,"1C0000070F0F1F 3F",65,"01000080E3FFEFFF") 300 CALL CHAR(66,"FF7F3F7FFFFFFFF<br>FF",67,"FFFFFFFFFFFFFCFC") 310 CALL CHAR(68,"C0006060000000 00",69,"FFFFFFFFFF7F3FEF") 320 CALL 0HAR(70,"FFFFFFFEFCF8F0 E0",71,"C080000000000000") 330 CALL CHAR<72,"3F3F7FFFFF3F1F 0F",73,"FFFFFCFCF0E0C0C0") 340 CALL CHAR(74,"FFFFFF7F7F3C1C 08",75,"FFDP8F0200000000F6E06000 00000000") 350 CALL CHAR(76,"E8E08000000000 00",77,"OF07070301010000") 360 CALL CHAR(78,"FDFCF8FCFEFF7F<br>3F",79,"F0E0400000000000") 370 CALL CHAR(80,"0F0E0000000000 00",21,"FF7F3F1F0F0F1F1F") 380 CALL CHAR(82,"FFFFFFFFFFRPFC FC",83,"E0C00061C0600000") 390 CALL CHAPX84,"000000F0F87C3E 00":85,'1F0F03000000000") 400 CALL CHARf:86,"FFFFFF8FCFCFCF 7F",67,"E0E0E0E0F8FCFEFF")

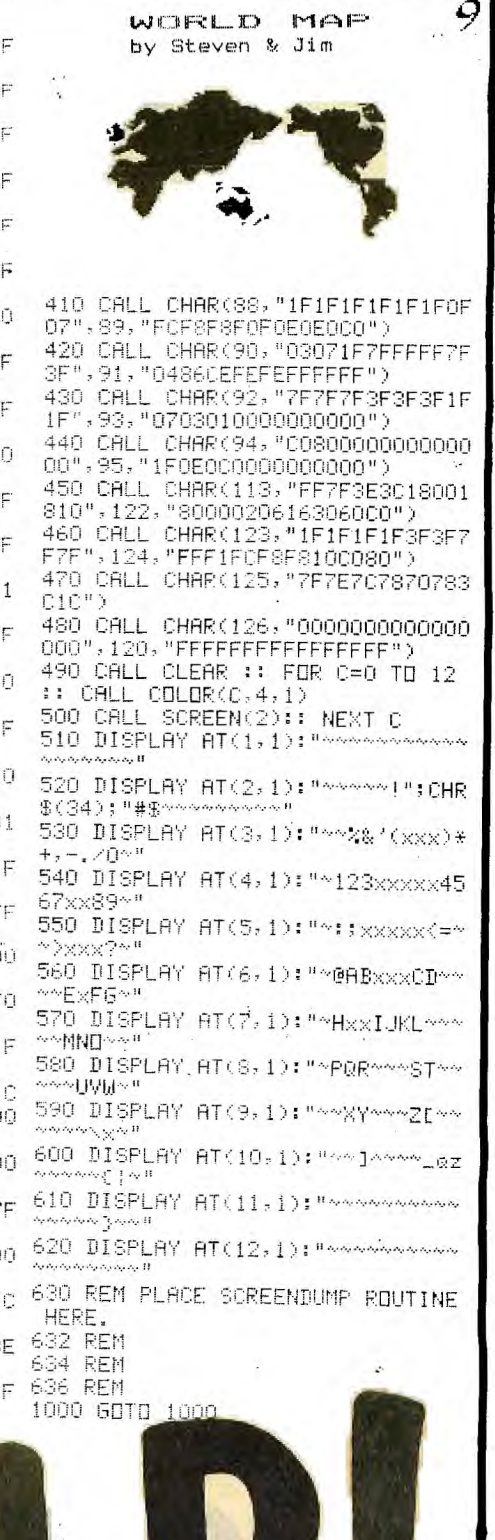

A.° **992229 Naik** 

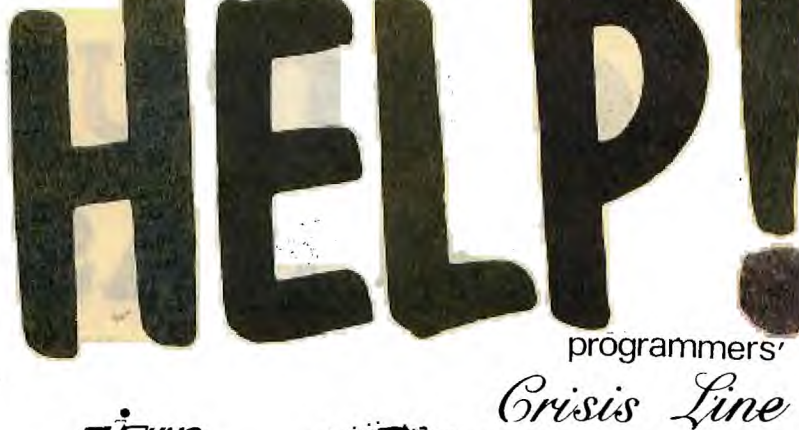

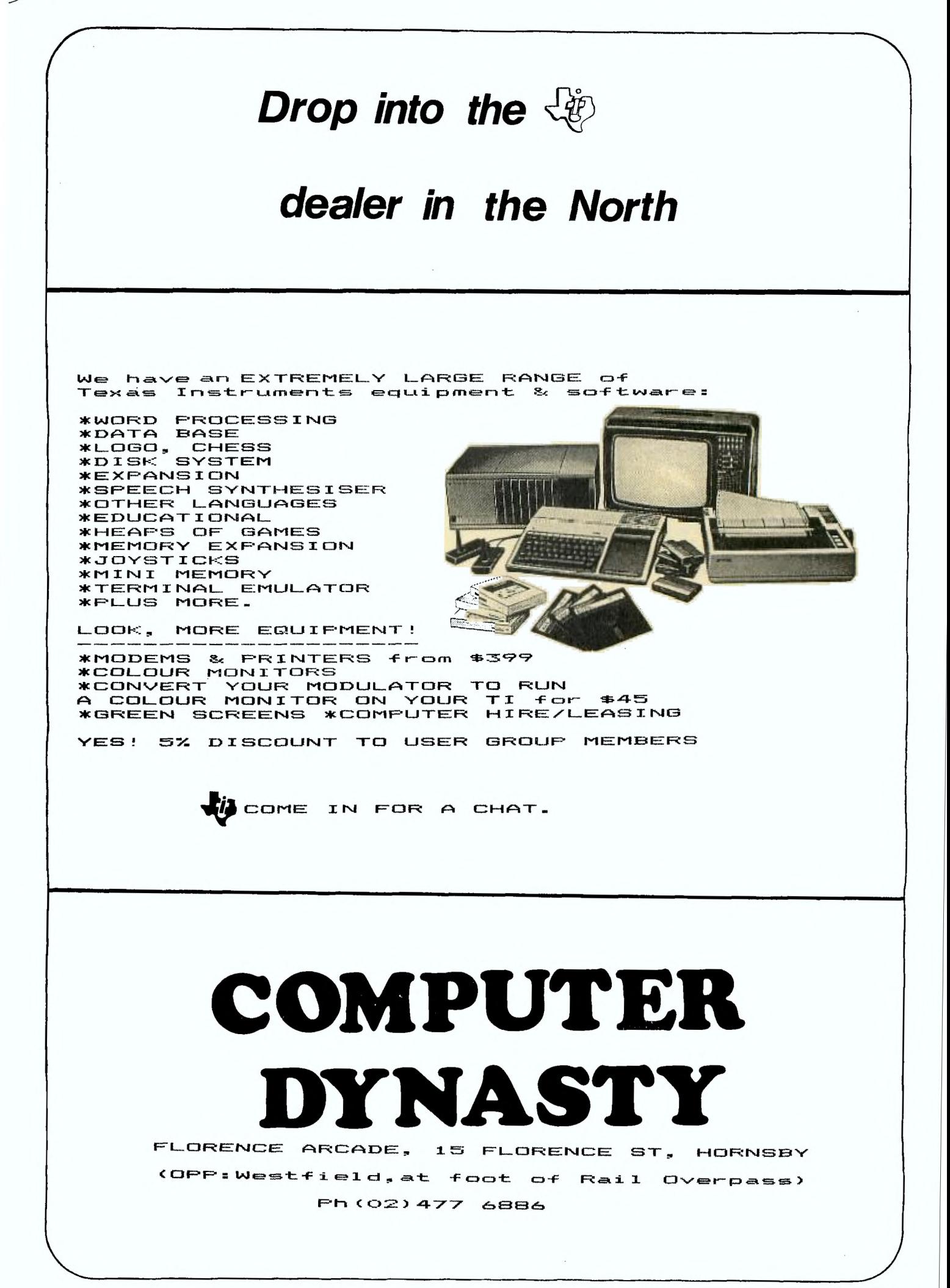

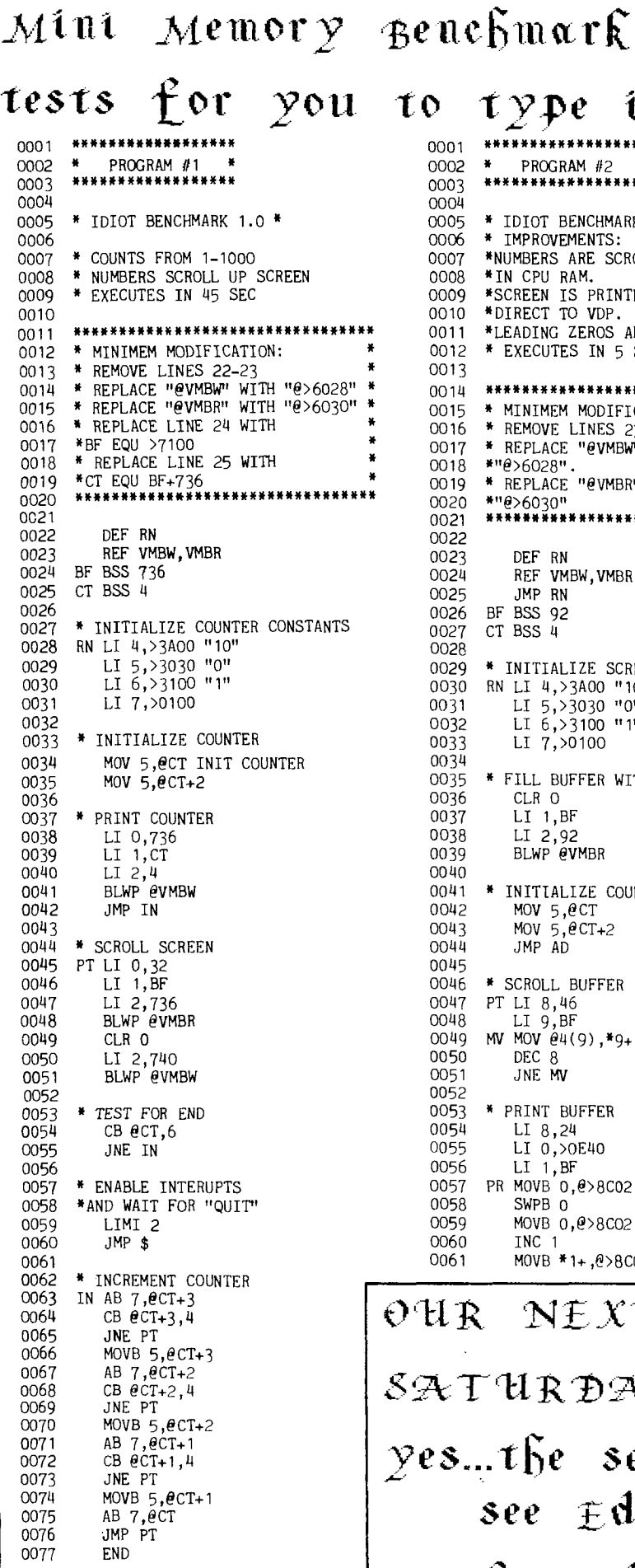

 $001$ CC our NEXT BIG MEETING... SATURDAY the sth OCTOBER yes...the second saturday see Editorial on page 2 for all the details

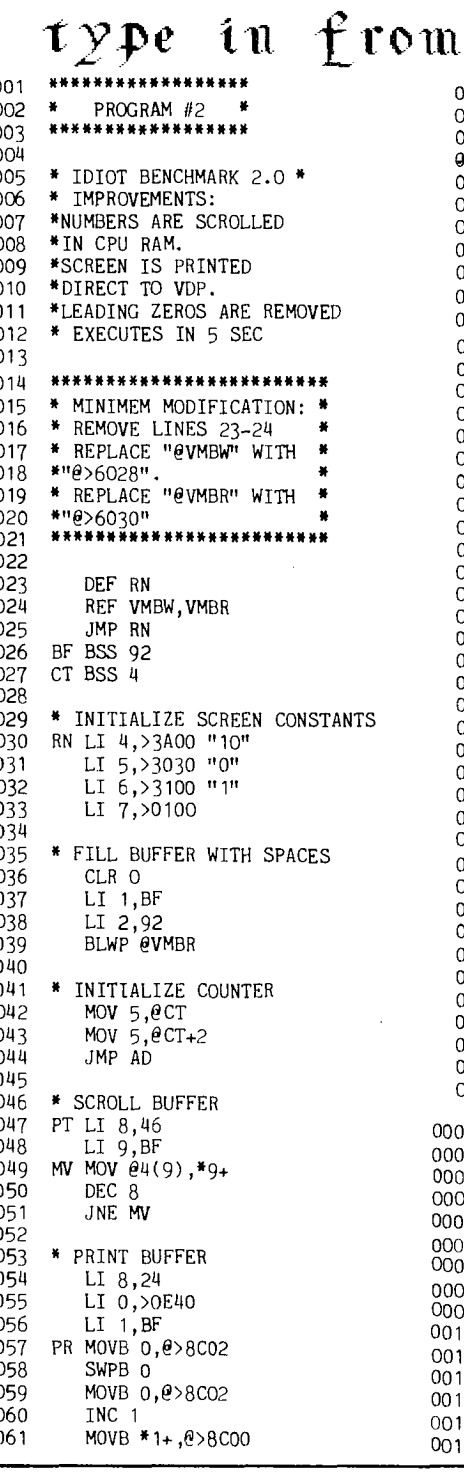

τo

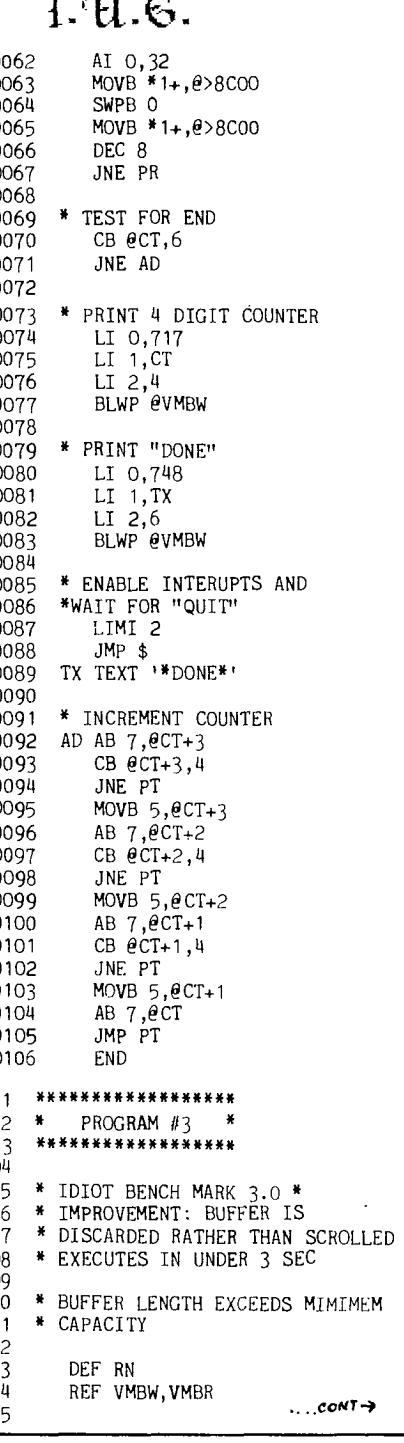

0016 CT BSS 4 0017 **BF** BSS 4010 0018 \* INITIALIZE COUNTER CONSTANTS 0020 RN LI 4,>3A00 "10" 0021 LI 5,>3030 "0" 0022 LI 6, > 3100 "1" LI 7,>0100 0024 0025 \* FILL 23 BUFFER LINES 0026 \* WITH SPACES 0027 CLR 0<br>0028 LI 1, 0028 LI 1, BF<br>0029 LI 2, 92 0029 LI 2,92<br>0030 BLWP 0V BLWP @VMBR FILL BF WITH SPACES 0015 0031 LI 10, BF+92<br>0032 LI 11, BF LI 11, BF 0033 0034 \* INITIALIZE COUNTER<br>0035 MOV 5, @CT INIT COU 0035 MOV 5,@CT INIT COUNTER 0036 MOV 5,@CT+2 0037 JMP AD 0038 0039 \* MOVE COUNTER **TO** BUFFER 0040 PT MOV @CT,\*10+ 0041 MOV @CT+2,\*10+ 0042<br>0043 0043 \* PRINT BUFFER<br>0044 LI 8.24 0044 LI 8,24<br>0045 LI 0.>0 0045 LI 0,>0E40 0046 MOV 11,1 0047 PR MOVB 0,098CO2<br>0048 SWPB 0 0048 SWPB 0<br>0049 MOVB 0 0049 MOVB 0,0>8C02<br>0050 INC 1 0050 INC 1<br>0051 MOVB 0051 MOVB \*1+, @>8C00<br>0052 AI 0,32 0052 AI 0,32<br>0053 MOVB \*1+ 0053 MOVB \*1+,@>8C00<br>0054 SWPB 0 0054 SWPB 0<br>0055 MOVB \* 0055 MOVB \*1+,@>8C00<br>0056 DEC 8 0056 DEC 8<br>0057 JNE PI 0057 JNE PR<br>0058 AI 11, AI 11,4 0059<br>0060 \* TEST FOR END 0061 CB @CT, 6<br>0062 JNE AD JNE AD 0063 0064 \* PRINT 4 DIGIT COUNTER LI 0,749 0066 LI 1,CT 0067 LI 2,4 0068 BLWP @VMBW 0069<br>0070 0070 \* ENABLE INTERUPTS<br>0071 \*AND WAIT FOR QUIT 0071 \*AND WAIT FOR QUIT<br>0072 LIMI 2 0072 LIMI 2<br>0073 JMP \$ 0074<br>0075 0075 \* INCREMENT COUNTER<br>0076 AD AB 7, @CT+3 0076 AD AB 7, @CT+3<br>0077 CB @CT+3, 4 0077 CB eCT+3, 4<br>0078 JNE PT 0078 JNE PT 0079 MOVB 5, @CT+3<br>0080 AB 7, @CT+2 0080 AB 7,  $\vec{e}$ CT+2<br>0081 CB  $\vec{e}$ CT+2, 4 CB @CT+2,4 0082 JNE PT 0083 MOVB 5,@CT+2 0084 AB 7,@CT+1 0085 CB @CT+1,4 0086 JNE PT 0087 MOVB 5,@CT+1 0088 AB 7,@CT 0089 JMP PT

"'CHARLES CHOU wants to• sell the following modules..

0090

PARSEC for \$40, ALPINER \$40, YAHTZEE \$20. if are interested, he can be contacted 6998481.

 $\ddot{\phantom{a}}$ 

**0001 \*\*\*\*\*\*\*\*\*\*\*\*\*\*\*\*\*\* 0002 \* PROGRAM #4**  0003 0004 \* THE ULTIMATE COUNTER(?) \* **0006 0007 \*** COUNTS TO 10,000 IN .8 SECONDS **0008**  \*\*\*\*\*\*\*\*\*\*\*\*\*\*\*\*\*\*\*\*\*\* 0010 \* MINIMEM MODIFICATION \*<br>0011 \* REMOVE LINES 18-19 \* **0011 \* REMOVE LINES 18-19<br>0012 \* REPLACE "@VMBW"** 0012 \* REPLACE "@VMBW"<br>0013 \*WITH "@>6028" **0013 \*WITH "0>6028"**<br>0014 \* REPLACE "0WHE **0014 \* REPLACE "@VMBR"**  0015 \*WITH "@>6030"<br>0016 \*\*\*\*\*\*\*\*\*\*\*\*\*\*\* \*\*\*\*\*\*\*\*\*\*\*\*\*\*\* **0017**  DEF RN **0019 REF VMBW,VMBR**  0020 **JMP RN**<br>0021 CT BSS 6 CT BSS 6 0023 0023 \* MOVE **PROGRAM INTO HI-SPEED RAM 0024 RN LWPI >83F0 0025 LI 1,LD**  0026 LI 2,>8300<br>0027 LI 3,234 0027 LI 3,234 0028 TP MOV \*1+,\*2+ 0029 DEC 3 0030 JNE TP<br>0031 B @>83 B  $e$ >8300 0032 0033 \* INITIALIZE COUNTER CONSTANTS<br>0034 LD LI 4, > 3A00 "10" 0034 LD LI 4, > 3400 "10"<br>0035 LI 5, > 3030 "0" 0035 LI 5,>3030 "0" 0036 LI 6,>3100 "1" 0037 LI 7,>O100 0038<br>0039 0039 \* INITIALIZE COUNTER<br>0040 MOV 5, CCT 0040 MOV 5,@CT 0041 MOV 5,@CT+2 0042 MOV 5,@CT+4 0043 JMP AD 0044<br>0045 0045 \* **PRINT** COUNTER DIGITS ON CARRY 0046 RS SWPB 0<br>0047 MOVB 0 0047 MOVB 0,0>8CO2<br>0048 SWPB 0 0048 SWPB 0<br>0049 MOVB 0 MOVB 0,0>8CO2<br>NOP 0050<br>0051 0051 RL MOVB \*1+, @>8C00<br>0052 DEC 2 0052 DEC 2<br>0053 JNE RL JNE RL 0054<br>0055 0055 \* INCREMENT COUNTER<br>0056 AD LI 0, >4000+370 0056 AD LI 0,>4000+370 0057 INC @CT+5 0058 CB eCT+5,4<br>0059 JEQ ND 0059 JEQ ND 0060<br>0061 0061 \* PRINT COUNTER WITHOUT CARRY<br>0062 SWPB 0 0062 SWPB 0<br>0063 MOVB 0 0063 MOVB 0,098CO2<br>0064 SWPB 0 0064 SWPB 0<br>0065 MOVB 0 MOVB 0,0>8CO2<br>NOP 0066<br>0067 0067 MOVB @CT+5, @>8C00<br>0068 JMP AD 0068 JMP AD 0069<br>0070 0070 \* PERFORM DIGIT CARRY<br>0071 ND MOVB 5, CCT+5 0071 ND MOVB 5, @CT+5<br>0072 AB 7. @CT+4 0072 AB 7,@CT+4 0073 DEC 0 0074 LI 1,CT+4 0075 LI 2,2 0076 CB @CT+4,4

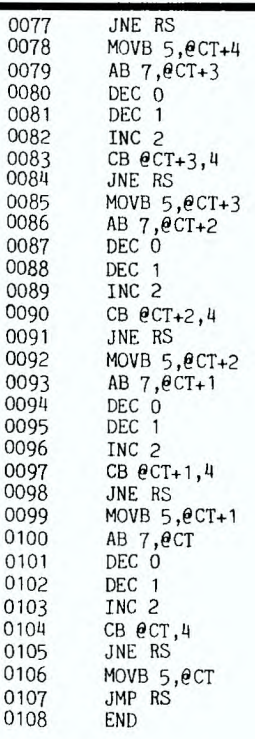

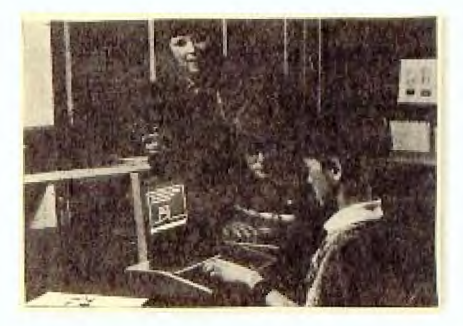

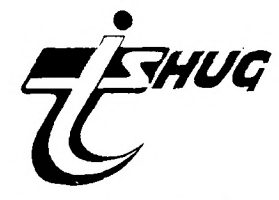

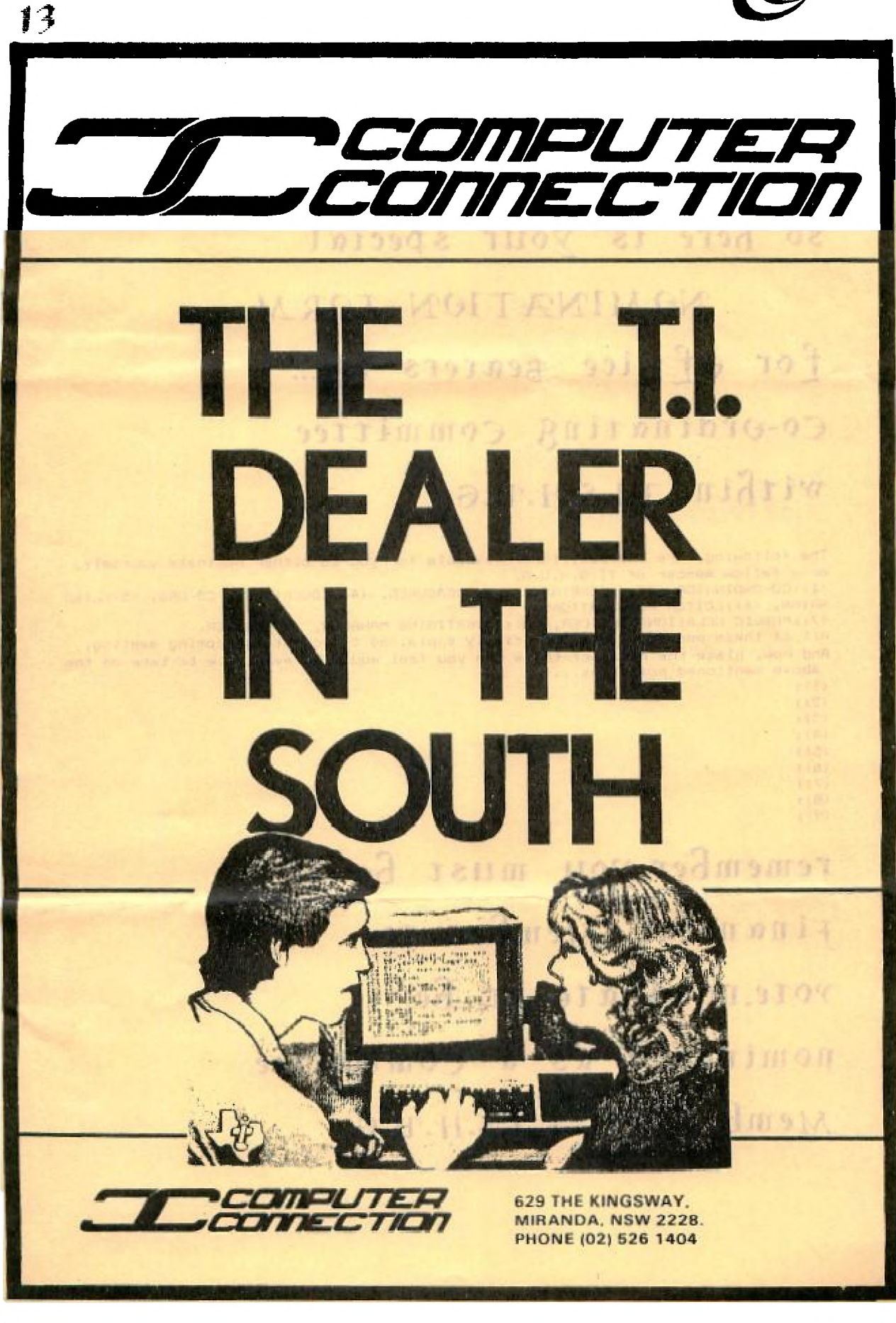

on the second saturday of November, its A.G.M time so here is your special

NOMINATION FORM for office gearers of... Co-ordinating committee  $\mathcal{W}$ thin  $\tau$ 1.8. $\mu$ .4.6.

The following, are the positions available for you to either nominate yourself, or a fellow member of TI.S.H.U.G.  $(1):$ CO-ORDINATOR,  $(2):$ SECRETARY,  $(3):$ TREASURER,  $(4):$ EDUCATIONAL CO-ORD,  $(5):$ LIBR ARIAN, (6):EDITOR-PUBLICATIONS, (7): PUBLIC RELATIONS OFFICER, (8): ADVERTISING MANAGER, (9): MEMBER. All of these positions will be briefly explained to you at the coming meeting. And now, place the names of these who you feel would be available to take on the above mentioned positions...  $(1):$  $(2):$  $(3):$  $(4):$  $(5):$  $(6):$  $(7)$ :  $(B)$ :  $(9)$ : remember, you must be a financial Member to vote, nominate or Be nominated as a committee Member of T.1.8.H.U.G.

14

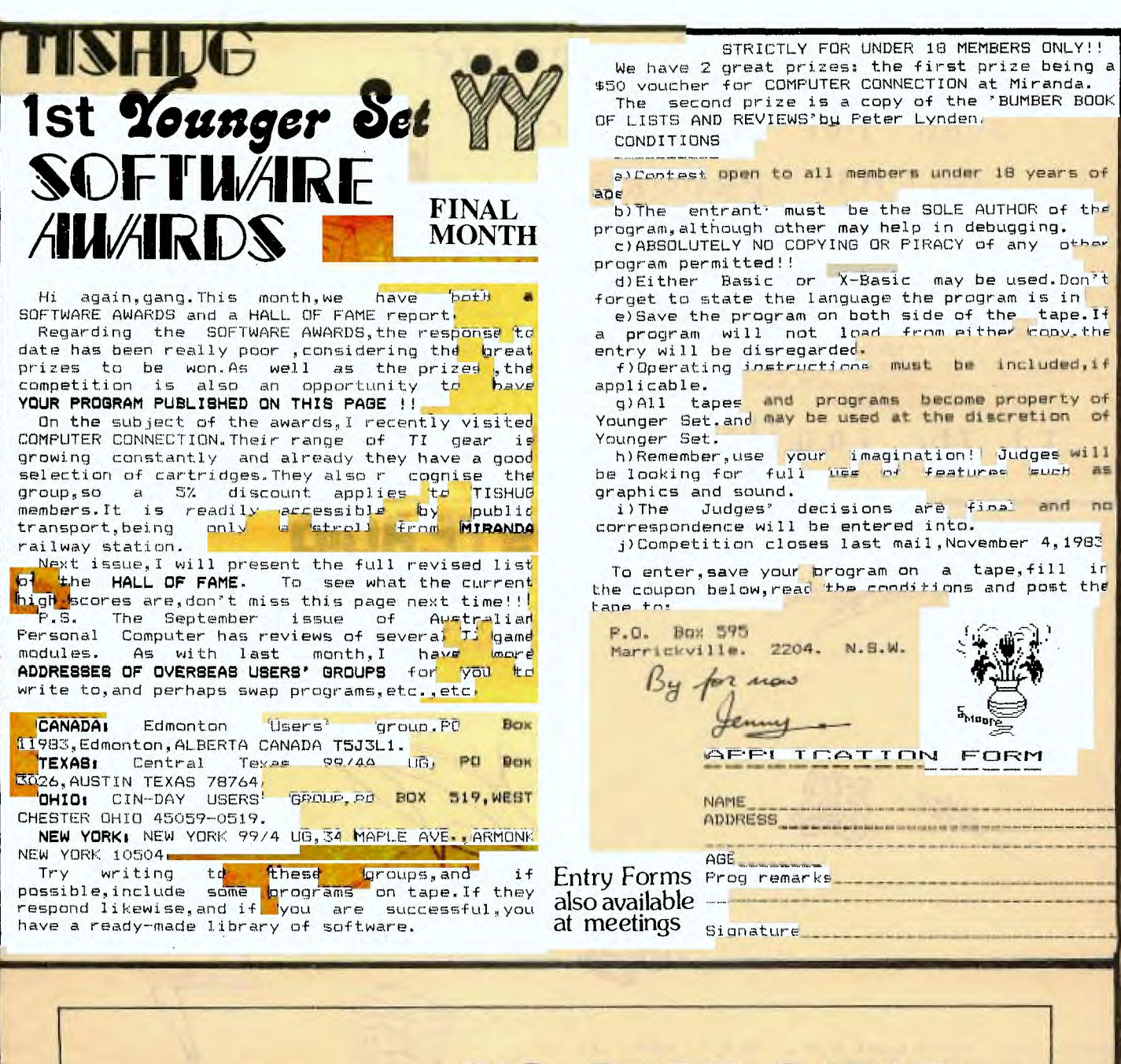

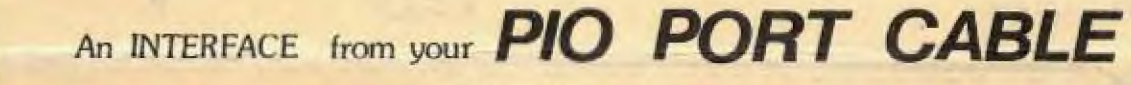

to your **CENTRONICS PARALLEL PORT**  $70.$  $000$ 

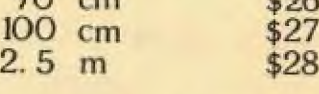

Sue Hogbin Domestic Computer Rodway Arcade NOWRA (044) 218191

Trading Hours PM only

**STAR** 

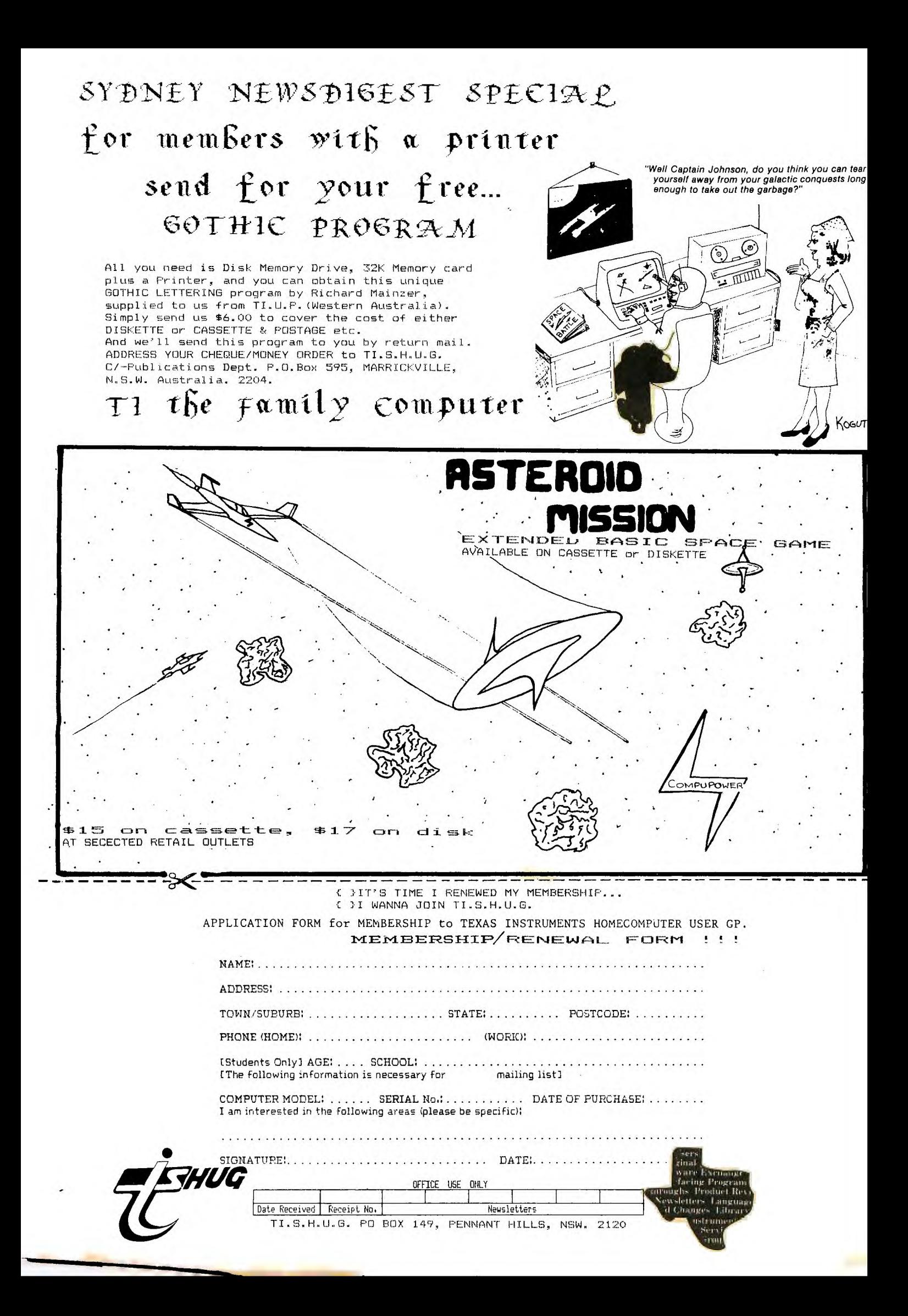